**CPSC 203** Database

Week 1 Lab1 Dina A. Said dasaid@ucalgary.ca

# Why are Spreadsheets not sufficient?

Large Data with up to hundred thousands records

- Hard to edit a specific record
- Hard to search
- Hard to understand information

### Storage problem

- e.g. city: string of how many characters?
- Subject to typing Error
	- e.g. Calgary, Calagary
- What about this?

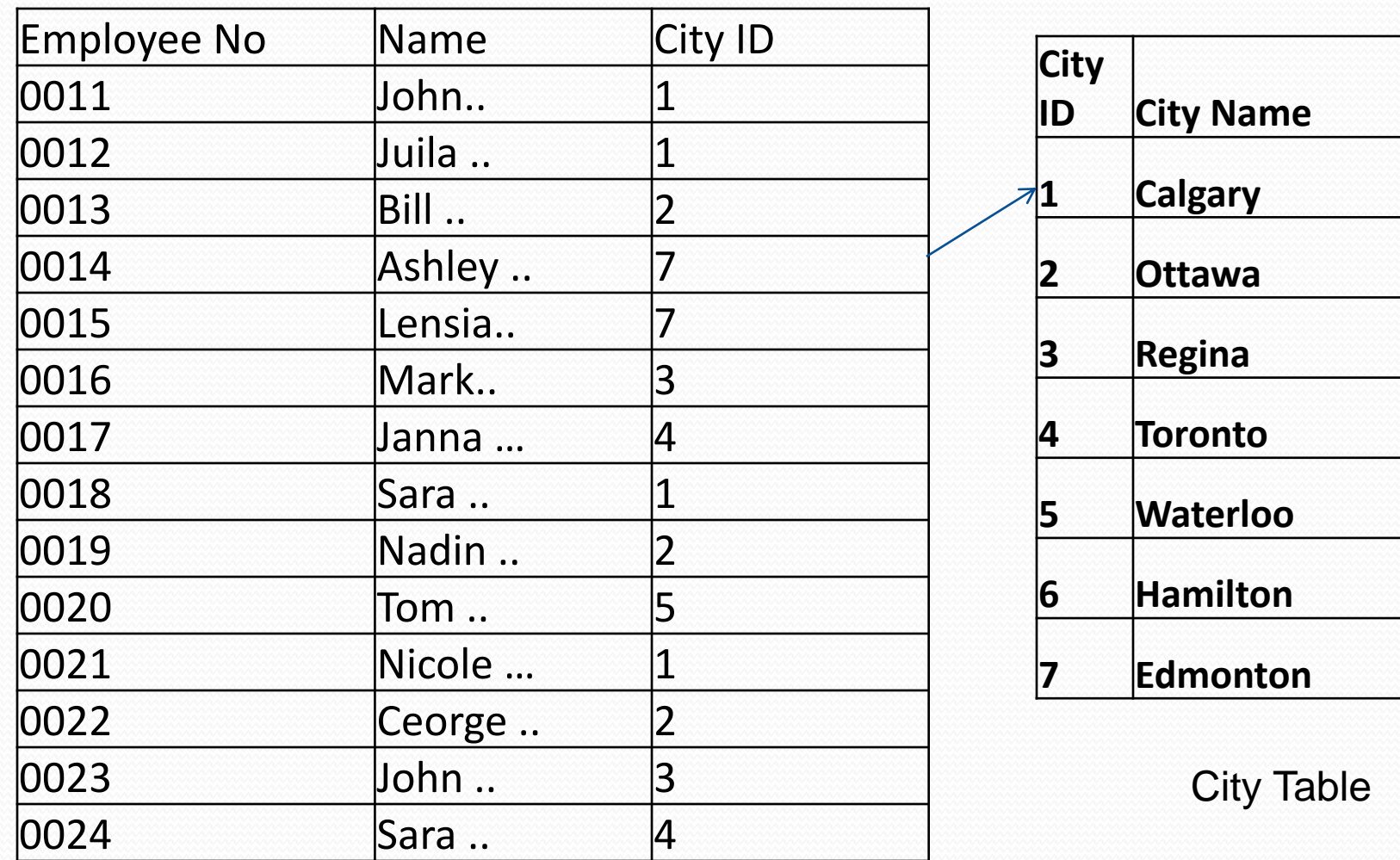

### Employee Table

10/05/2009 CPSC203-DB- Week1- Lab1 4

- By using cross referencing:
	- Instead of using a string of 20 characters (city) in hundred of thousands of records (Employees), I used only 2 characters (City ID)
	- Efficient storage space
	- This is gives more speed in searching as well
	- Does not allow typing errors
	- Cities can be usually provided using combo box
	- This is the way used when you fill your profile while making new email or new account.
	- Do you remember how to implement this in Excel?

### Think!!

- If I want to make another table for Employee's salary, what is the best reference to Employee table?
	- ID, name, phone, address, city, or country

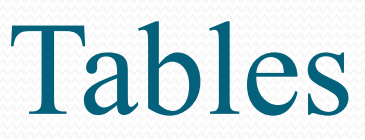

Records

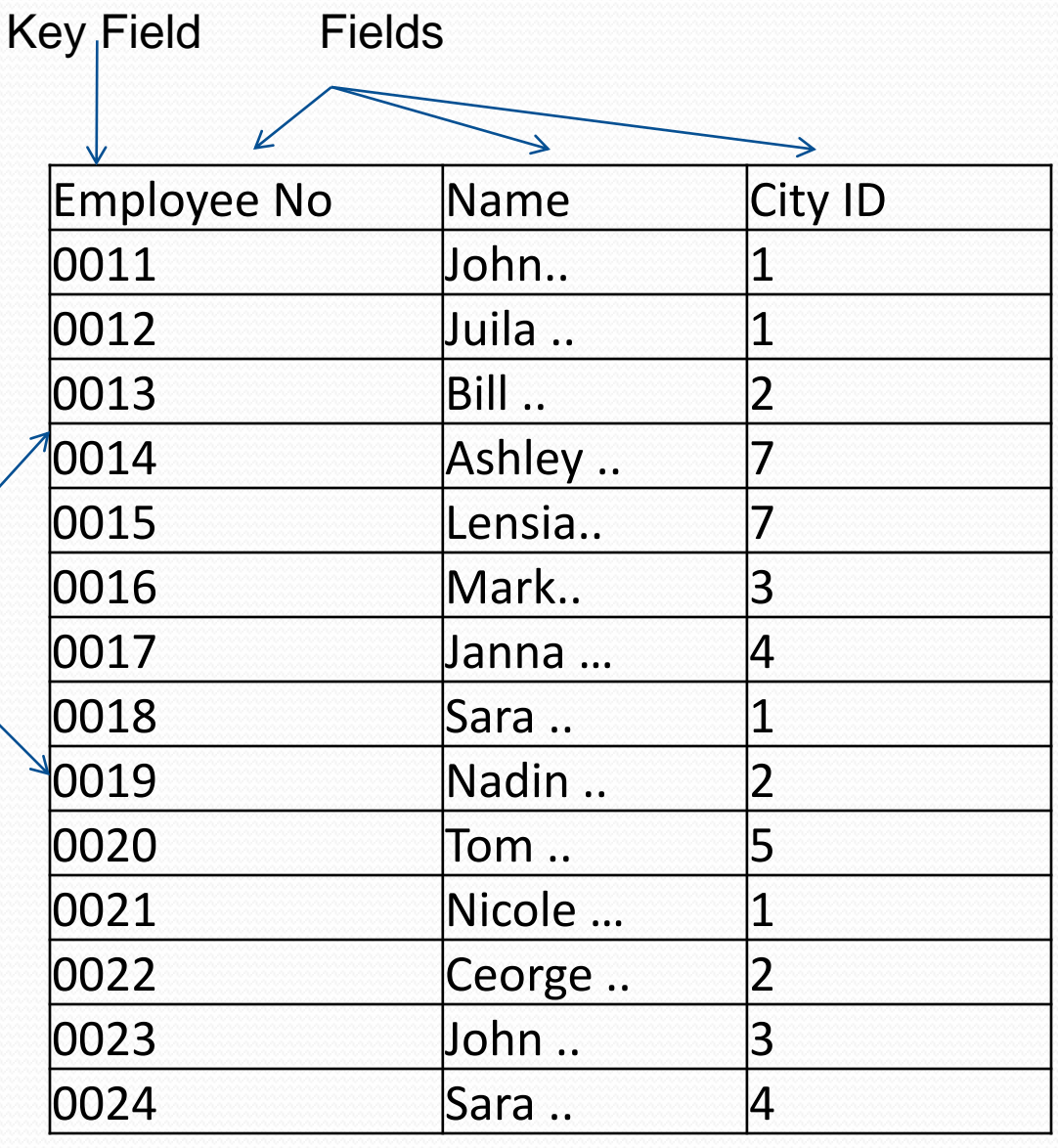

10/05/2009 CPSC203-DB- Week1- Lab1 7

# Query

- Ask for information about the data
	- e.g.
		- Get all employees living in Calgary
		- Get all employees with salary > 5000\$

## Form

- Allow editing information in tables easily
	- e.g. The form that appears to you when you want to edit your profile information

# Reports

- Display information in the table in easy-read format
	- Something like pivot tables in Excel

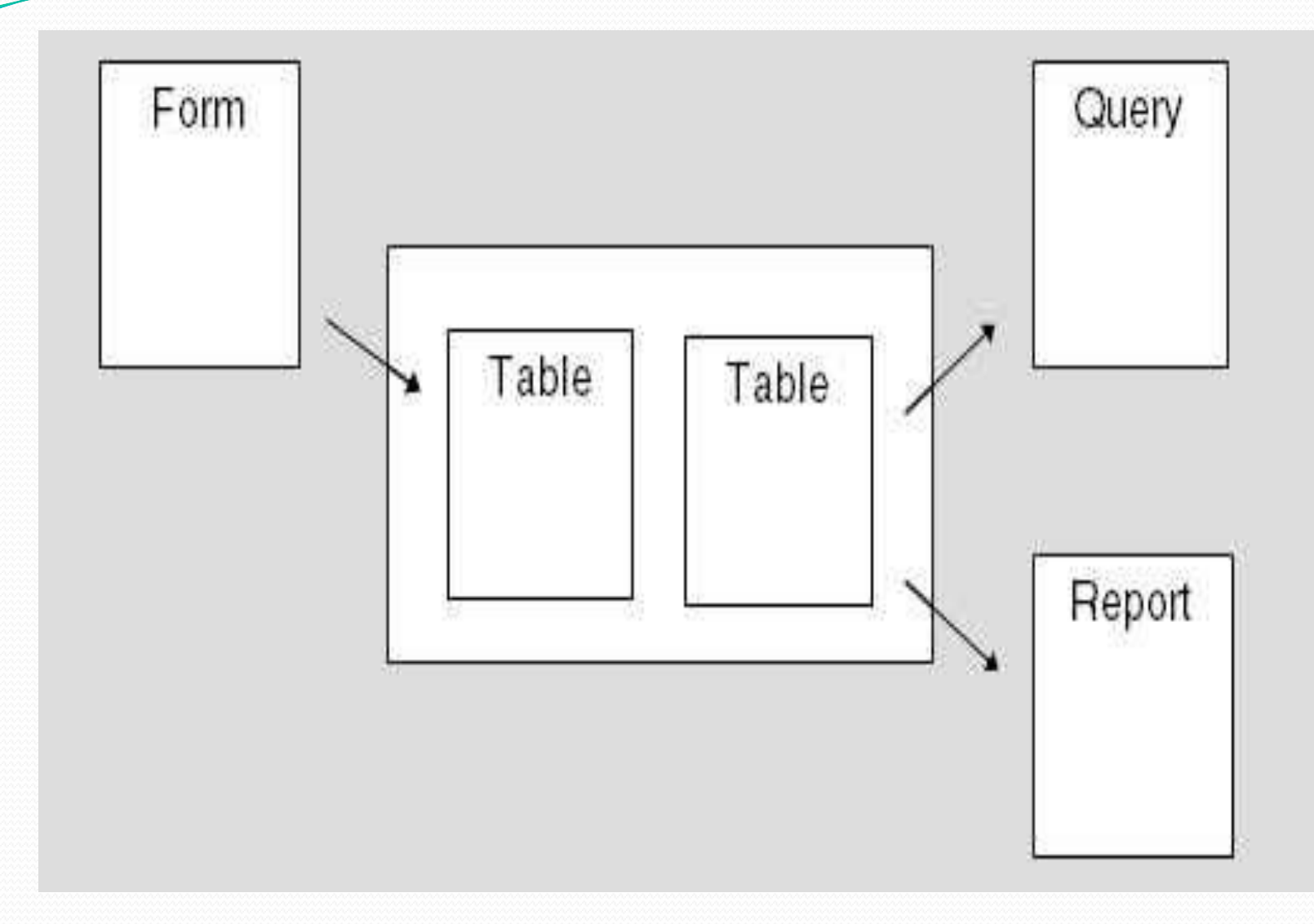

### 10/05/2009 CPSC<sub>203</sub>-DB-Week1- Lab1 11

## Address Book

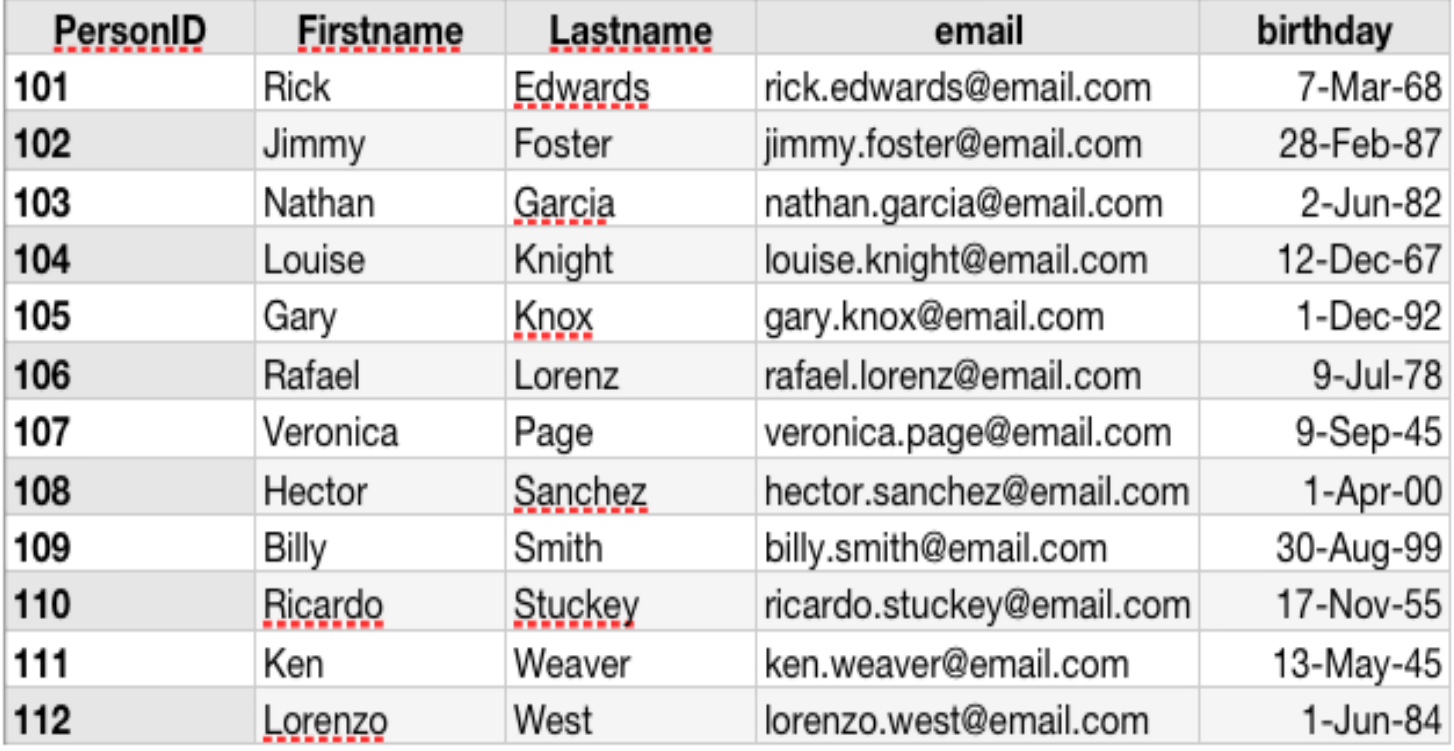

Address Book ( **PersonID:key,** Firstname, Lastname, Email, Birthday)

10/05/2009 CPSC203-DB- Week1- Lab1 12

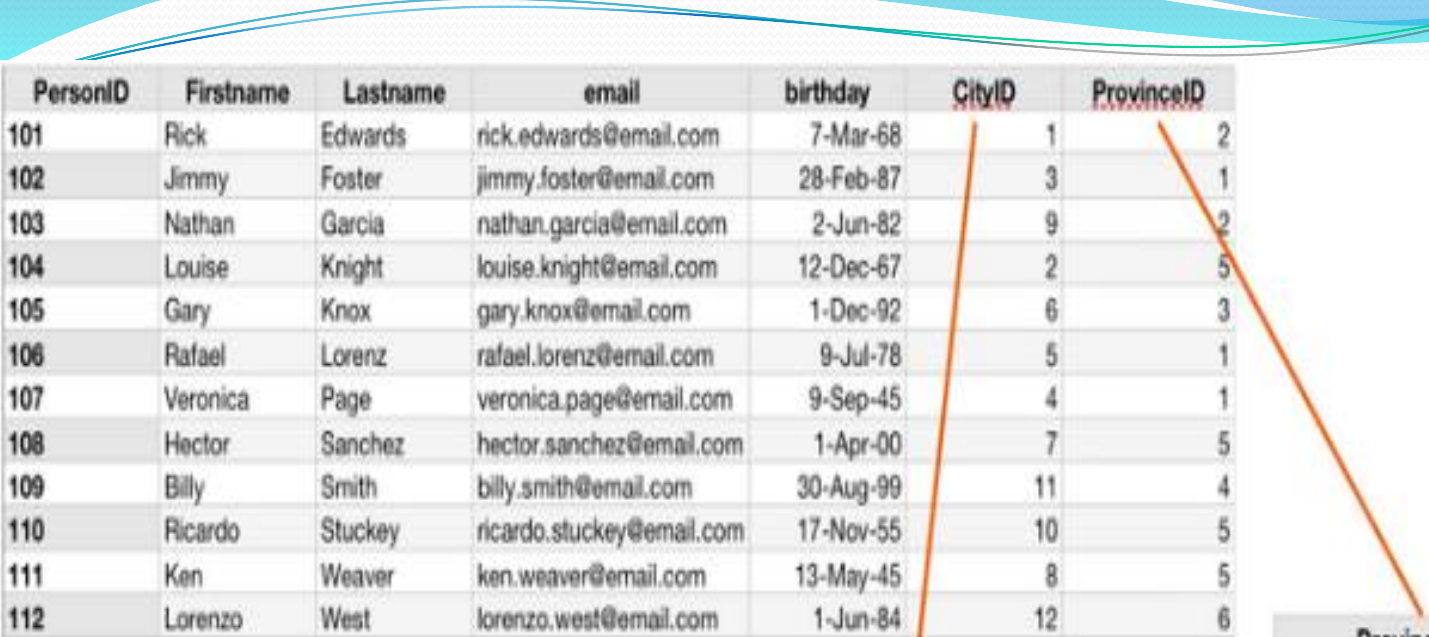

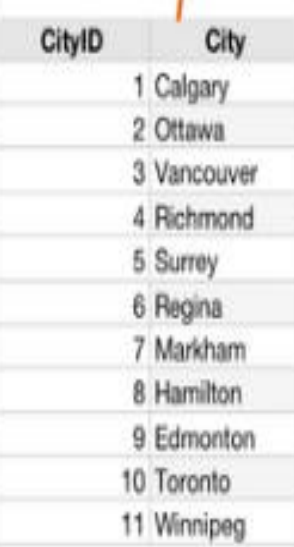

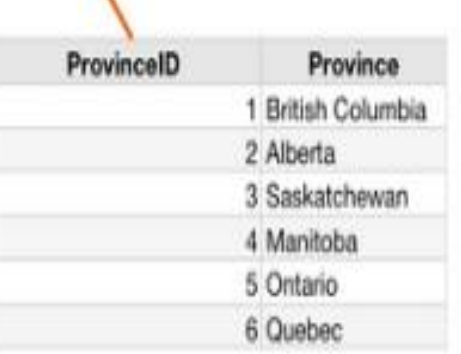

### 10/05/2009 CPSC<sub>203</sub>-DB-Week1- Lab1 13

# Example: Orders Table

- Imagine that you have some products that are being ordered by customers.
	- We need customers' information
		- e.g. Name, address, phone, etc..
	- We need products information
		- e.g. Name, price, quantity in stock
	- We need orders information
		- e.g. data, quantity, status
- Can you make these information in one table?
	- Think in appropriate design

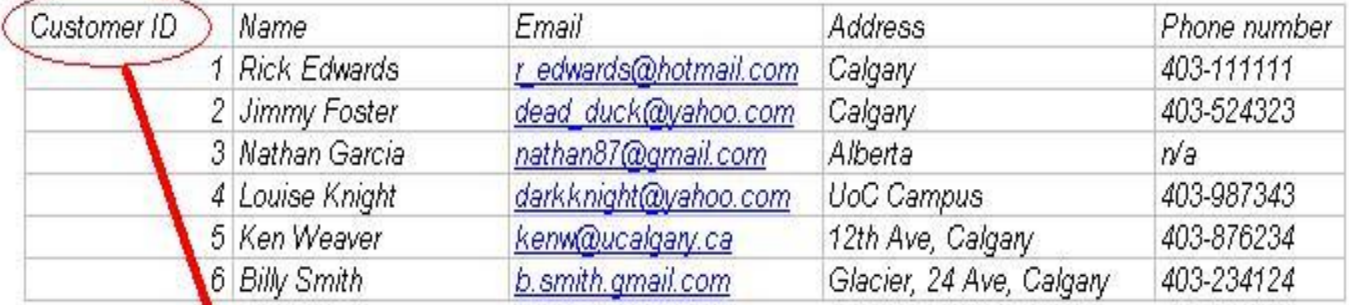

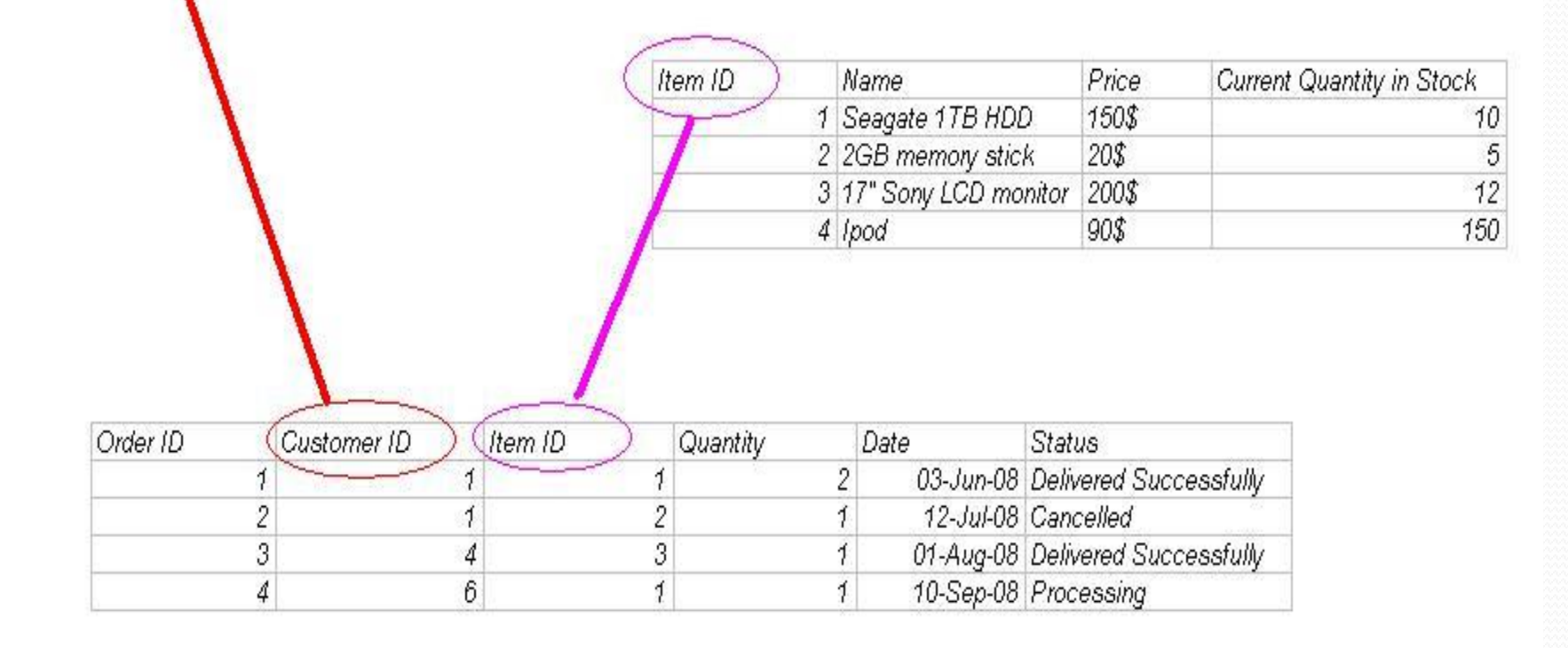

Z

### 10/05/2009 CPSC<sub>203</sub>-DB- Week1- Lab1 15